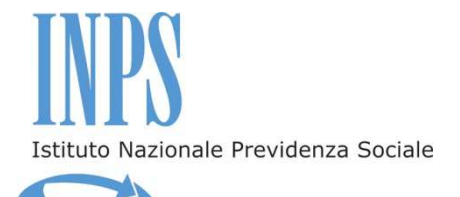

# **BANDO DI CONCORSO**

per l'erogazione di borse di studio in favore dei dipendenti iscritti alla Gestione Unitaria delle prestazioni creditizie e sociali (art.1,c.245 della legge 662/96)

# per la partecipazione a

# Master Executive professionalizzanti

### CERTIFICATI E CONVENZIONATI DA INPS

**ANNO ACCADEMICO 2014 - 2015** 

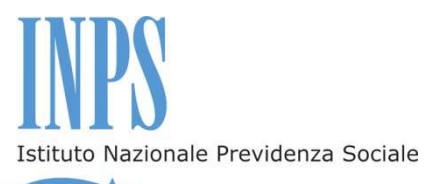

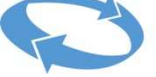

### **Indice**

**Premessa** 

**Art. 1 La domanda di iscrizione in Banca Dati** 

**Art. 2 Oggetto del concorso** 

**Art.3 La domanda di partecipazione al concorso – Termini e modalità di invio** 

**Art.4 Requisiti di ammissione al concorso** 

**Art.5 Requisiti per l'assegnazione della borsa di studio** 

**Art.6 Graduatoria - Criteri** 

**Art.7 Graduatoria - Pubblicazione** 

**Art.8 Accettazione della borsa di studio** 

**Art.9 Ritiro – Mancato conseguimento del Titolo** 

**Art.10 Ricorsi** 

#### **NOTE INFORMATIVE**

**Accertamenti Avvisi** 

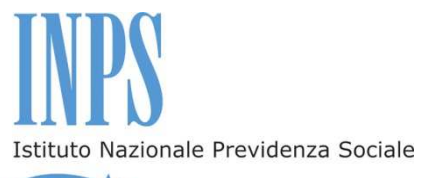

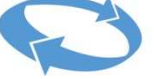

#### **Premessa**

Nell'ambito delle iniziative a sostegno della formazione professionale, ai sensi e per gli effetti dell'articolo 1, punto f), del Decreto Ministeriale 28 luglio 1998 n. 463, l'Istituto, mediante Avviso Pubblico, procede, annualmente, a selezionare, a livello nazionale, **Master Executive professionalizzanti** aventi specifiche caratteristiche qualitative in termini di crescita professionale. L'Inps procede alla pubblicazione di apposito Bando in favore degli iscritti alla Gestione Unitaria delle prestazioni creditizie e sociali (art.1,c.245 della legge 662/96) finalizzato all'erogazione di borse di studio per la partecipazione ai suddetti Master.

### **Art. 1 - La domanda di iscrizione in banca dati**

1.1 La domanda di iscrizione in banca dati, compilabile tramite il modulo "Iscrizione in banca dati", prelevabile dalla sezione "Modulistica", all'interno del sito www.inps.it, deve essere presentata dal Richiedente alla sede provinciale INPS competente per territorio, attraverso i canali di seguito elencati:

• recandosi direttamente presso la sede provinciale competente per territorio;

• inviando, a mezzo posta elettronica certificata, all'indirizzo pec della sede provinciale competente per territorio, copia digitalizzata del modulo "iscrizione in banca dati", debitamente compilato;

• inviando, a mezzo posta elettronica, all'indirizzo mail della sede provinciale competente per territorio, copia digitalizzata del modulo "iscrizione in banca dati", debitamente compilato, e copia del documento di identità in corso di validità;

• inviando, tramite raccomandata con ricevuta di ritorno, il modulo "iscrizione in banca dati", debitamente compilato, allegando copia del documento di identità in corso di validità;

• trasmettendo, via fax, al numero della sede provinciale competente per territorio, copia del modulo "iscrizione in banca dati", debitamente compilato, allegando copia del documento d'identità in corso di validità.

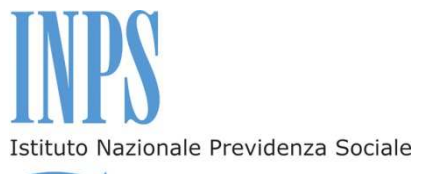

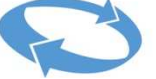

Indirizzi, numeri di fax, caselle di posta elettronica cui inviare i predetti moduli sono reperibili sul sito www.inps.it Area dedicata Gestione Dipendenti Pubblici nella sezione "Contatti"/ Strutture Territoriali / Sedi Provinciali e Territoriali.

# **Art.2 – Oggetto del concorso**

2.1 L'INPS indice, per l'anno accademico 2014-2015, in favore degli iscritti alla Gestione Dipendenti Pubblici, un concorso per il conferimento di:

**n° 427 borse di studio** per la partecipazione a **Master Executive professionalizzanti.** 

2.2 Nell'Allegato che costituisce parte integrante del presente Bando, sono indicati:

- Le Università presso le quali si svolgeranno i Master
- Il titolo dei Master
- Il Codice del Master
- La Sede universitaria presso la quale si svolgeranno i Master
- La durata dei Master
- Il numero di borse di studio messe a bando;
- Il costo dell'iniziativa formativa a carico dell'Istituto;
- L'eventuale costo aggiuntivo (extra costo)
- Il Codice utente

2.3 I Master, in relazione alla materia oggetto del Master stesso, sono classificati sulla base della tipologia di partecipanti al concorso, con i seguenti codici:

"**DP**", che individua i Master per i quali possono presentare domanda tutti gli iscritti alla Gestione Unitaria per le prestazioni creditizie e sociali;

**"MIUR"**, che individua i Master per i quali può presentare domanda esclusivamente il personale direttivo, docente, educativo, amministrativo, tecnico e ausiliario della scuola;

**"MIUR-E"**, che individua i Master destinati esclusivamente ad insegnanti e dirigenti scolastici della scuola dell'infanzia e primaria.

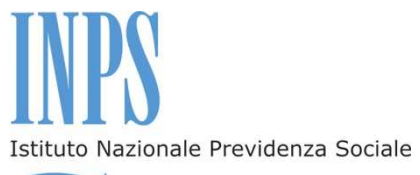

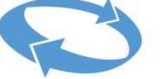

2.4 I candidati che presentano domanda per le borse di studio relative ai Master contrassegnati con i Codici "MIUR" e "MIUR-E" non possono presentare domanda per le borse di studio relative ai Master contrassegnati con il Codice "DP"

2.5 La borsa di studio riconosciuta dall'Istituto copre i costi di partecipazione al Master fino ad un massimo di 10.000,00 euro.

2.6 L'eventuale costo aggiuntivo (extra costo) è ad esclusivo carico del Beneficiario.

# **Art.3 – La domanda di partecipazione al concorso – Termini e modalità di invio**

3.1 Per la presentazione della domanda di partecipazione al concorso è necessario da parte del soggetto Richiedente il possesso di un "*PIN"*, utilizzabile per l'accesso a tutti i servizi in linea messi a disposizione dall'Istituto. Il PIN è un codice univoco identificativo personale che rileva l'identità del Richiedente.

#### **Il Pin si può richiedere:**

• **On line, accedendo al sito istituzionale www.inps.it, nella sezione "Come fare per", alla voce "Ottenere e gestire il PIN", di seguito, nel menù a sinistra, "Richiedere e attivare il PIN" – "Richiedi il tuo PIN";** 

• **tramite il contact center;** 

#### • **presso gli sportelli delle Sedi INPS.**

**Per ottenere il PIN, tramite la procedura on line o tramite il contact center, occorrono alcuni giorni. Pertanto, chi ne fosse sprovvisto deve provvedere tempestivamente. L'Istituto non sarà responsabile per il mancato invio della domanda da parte di utenti che non hanno ottenuto il PIN in tempo utile.** 

Una volta ottenuto il PIN, è possibile accedere ai servizi dal sito istituzionale www.inps.it - Servizi on line - Servizi per il cittadino.

Per presentare domanda on line di partecipazione al concorso è sufficiente essere in possesso di un *"PIN on line"*; non è richiesto il possesso di un "*PIN dispositivo*".

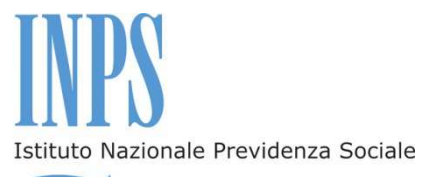

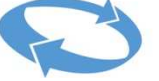

Per tutte le informazioni relative al PIN, è possibile selezionare la voce di menù "PIN on line", nella sezione "Servizi on line" presente sul portale del sito istituzionale www.inps.it.

3.2 La domanda dovrà essere presentata **esclusivamente per via telematica,** accedendo al sito www.inps.it. e seguendo il percorso: **Area Servizi on line - Servizi per il cittadino - Servizi ex Inpdap.** Di seguito, è possibile effettuare le successive scelte – **Per Aree tematiche – Attività sociali** o, in alternativa, **Per ordine alfabetico – domanda** o, in alternativa, **Per tipologia di servizio – domande – Borse di studio/Iniziative accademiche.**

3.3 Le domande devono essere trasmesse dal candidato **entro i medesimi termini di scadenza previsti per ciascun Bando relativo al Master, pubblicato a cura degli Atenei (i dati di ciascuna iniziativa accademica e relativa scadenza, nonché i requisiti di ammissione ai corsi, sono reperibili sul sito internet di ciascun Ateneo, il cui link è indicato nell'Allegato al presente Bando)**.

Nel modulo di domanda on line è obbligatorio inserire i riferimenti telefonici mobili e l'indirizzo email attraverso i quali poter ricevere dall'Istituto informazioni amministrative e operative. Per tutte le comunicazioni personali saranno utilizzati esclusivamente la posta elettronica e gli SMS. In caso di variazione dei dati comunicati all'atto della domanda, il candidato dovrà provvedere a segnalare tale variazione alla Sede territoriale competente.

Le domande non possono essere integrate, pertanto, in caso di errori od omissioni, il candidato dovrà presentare una nuova domanda, comunque entro i medesimi termini di scadenza.

L'iter amministrativo della domanda è costantemente visualizzabile nella sezione "Servizi in linea" nell'Area riservata e dedicata a ciascun richiedente.

Dopo l'invio telematico della domanda di partecipazione al concorso, l'Istituto trasmetterà un avviso di conferma dell'avvenuto ricevimento della stessa. L'avviso, inviato all'indirizzo email indicato dal richiedente all'atto di presentazione della domanda di partecipazione, conterrà, in allegato, copia della domanda stessa in formato pdf. L'istanza di partecipazione è, inoltre, consultabile con la funzione "Visualizza domande inserite" nella propria Area riservata a cui si accede dal sito www.inps.it.

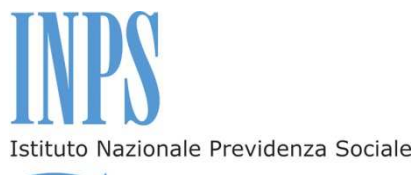

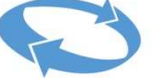

3.4 La domanda **non è modificabile**; pertanto, per correggere ogni eventuale errore sarà necessario inviare una nuova domanda. In tal caso, sarà istruita l'ultima pervenuta, seguendo l'ordine cronologico di invio, entro il termine di scadenza di presentazione della domanda.

3.5 In caso di particolari difficoltà nell'utilizzo della procedura telematica per l'invio della domanda, non superabili attraverso gli ordinari strumenti di supporto messi a disposizione dall'Istituto e non riconducibili a problematiche relative al PIN o alla regolare iscrizione in Banca Dati, il Richiedente può presentare la domanda di partecipazione al concorso rivolgendosi al servizio di contact center al numero 803164, gratuito da telefono fisso, o al numero 06164164, a pagamento da telefono mobile. Anche per utilizzare tale modalità sussidiaria, è necessario essere in possesso del PIN e dell'iscrizione in banca dati.

### **Art.4 – Requisiti di ammissione al concorso**

4.1 Per poter essere ammesso al concorso, il candidato deve essere in possesso dei seguenti requisiti:

a) essere iscritto alla Gestione Unitaria delle prestazioni creditizie e sociali;

b) aver presentato, presso l'Ateneo prescelto, iscrizione al Master Executive Professionalizzante per cui si intende richiedere la borsa di studio;

c) non aver ricevuto borse di studio concesse dall'Istituto per Master executive professionalizzanti nell'anno accademico 2013/14 e/o corsi di aggiornamento professionale.

# **Art.5 – Requisiti per l'assegnazione della borsa di studio**

5.1 Per poter conseguire l'assegnazione della borsa di studio, il candidato deve essere in possesso di tutti i requisiti previsti dall'Ateneo per l'ammissione al Master per cui intende concorrere ed aver superato le prove di selezione per l'ammissione al Master presso l'Ateneo prescelto.

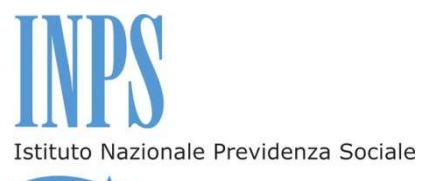

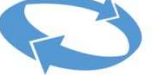

# **Art.6 – Graduatoria - Criteri**

6.1 Le graduatorie del concorso, riferite a ciascun Master individuato nell'Allegato al presente Bando, saranno predisposte successivamente alla comunicazione dell'elenco degli ammessi da parte degli Atenei, sulla base della votazione di ammissione al Master prescelto, rapportata in centesimi, determinata ad insindacabile valutazione e giudizio dai rispettivi Atenei.

6.2 A parità di punteggio di ammissione, le istanze verranno ulteriormente graduate in ordine crescente di età del concorrente (dal più giovane al più anziano).

6.3 Non saranno ammessi alla graduatoria finale i candidati non ritenuti idonei a seguito delle prove di selezione indette dai rispettivi Atenei.

6.4 Le graduatorie dei vincitori, distinte per ciascuna proposta formativa, saranno approvate dalla Direzione regionale INPS, individuata con riferimento alla Regione in cui ha sede legale l'Ateneo che attiva il Master.

6.5 A seguito di eventuali rinunce, ai fini dell'individuazione dei candidati aventi diritto all'assegnazione della borsa di studio, si procederà con lo scorrimento della graduatoria.

# **Art.7 – Graduatoria - Pubblicazione**

7.1 La graduatoria verrà pubblicata sul sito www.inps.it nella specifica sezione riservata al concorso.

7.2 L'esito del concorso sarà comunicato a tutti i vincitori, con avviso spedito all'indirizzo di posta elettronica o con sms inviato al numero di telefono mobile, indicati nella domanda di partecipazione.

7.3 L'esito del concorso, inoltre, potrà essere visualizzato all'interno della sezione "Servizi in linea" nell'Area riservata e dedicata a ciascun richiedente.

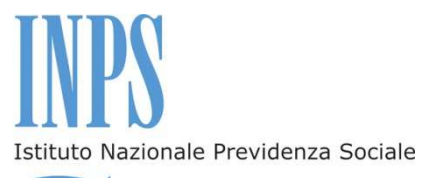

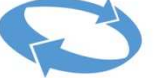

# **Art.8 – Accettazione della borsa di studio**

8.1 Successivamente alla pubblicazione della graduatoria, i candidati risultati in posizione utile ai fini dell'assegnazione della borsa di studio, riceveranno una comunicazione dall'Istituto con sms inviato al numero di telefono mobile o con avviso inviato all'indirizzo di posta elettronica, comunicati dal candidato all'atto di presentazione della domanda di partecipazione.

8.2 I predetti candidati dovranno, entro cinque giorni dalla comunicazione di cui al comma precedente, formalizzare l'accettazione o la rinuncia alla borsa di studio attraverso la specifica funzione attiva nell'Area riservata dei Servizi in linea.

8.3 La mancata accettazione nei termini di cui al comma precedente equivale ad espressa rinuncia.

8.4 L'accettazione della borsa di studio riferita ad un singolo Master comporta l'automatica esclusione dalle graduatorie relative agli altri Master previsti dal presente Bando e per i quali il candidato ha presentato domanda di partecipazione. L'esclusione opera anche nel caso in cui le graduatorie relative alle altre offerte formative non siano state ancora pubblicate.

### **Art.9 – Ritiro – Mancato conseguimento del Titolo**

9.1 Salvo che per documentati motivi di salute del candidato, ostativi alla prosecuzione del corso, certificati da una struttura sanitaria pubblica, nel caso di ritiro dal corso o mancato conseguimento del titolo, il beneficiario verrà escluso da ogni analogo beneficio erogato dall'Istituto per la durata di cinque anni.

### **Art.10 – Ricorsi**

10.1 Eventuali ricorsi amministrativi dovranno essere notificati, entro 30 giorni dalla pubblicazione della graduatoria sul sito istituzionale

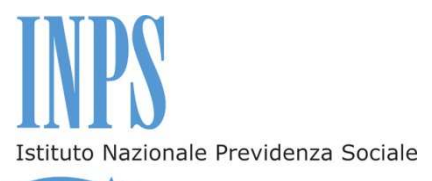

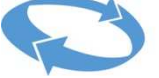

www.inps.it, alla Direzione regionale INPS, individuata con riferimento alla Regione in cui ha sede legale l'Ateneo che attiva il Master.

# **NOTE INFORMATIVE**

#### **Accertamenti**

Ai sensi dell'art. 71, comma 1, del DPR 445/2000, l'Istituto eseguirà controlli, anche a campione, sulla veridicità delle dichiarazioni rese dal Richiedente in autocertificazione e/o dichiarazione sostitutiva. Ove risultassero dichiarazioni mendaci, falsità negli atti, uso o esibizioni di atti falsi o contenenti dati non corrispondenti a verità, i dichiaranti incorreranno nelle previste sanzioni penali. In tali casi, l'Istituto procederà, laddove possibile, con la revoca del beneficio concesso.

#### **Avvisi**

E' possibile consultare costantemente sul sito istituzionale www.inps.it l'Area riservata dei Servizi in linea, ove sarà visualizzabile la domanda presentata, verificare lo stato della pratica e l'esito del concorso.

Per comunicazioni urgenti è disponibile l'indirizzo di posta elettronica prestazioniwelfare.dccw@inps.it.

I responsabili del procedimento, per ciascuna Direzione Regionale competente per territorio sulla base della sede legale dell'Ateneo, salvo che per i corsi erogati dall'università telematica la cui competenza è individuata nella Direzione regionale Basilicata, sono:

Direzione regionale Abruzzo – Giuseppina Di Genova Direzione regionale Basilicata – Lucia De Canio Direzione regionale Calabria - Caterina Jannelli Direzione regionale Campania – Maria Rosaria Maggio Direzione regionale Emilia Romagna – Adele Caputo Direzione regionale Friuli Venezia Giulia – Donatella Sorrentino Direzione regionale Lazio – Antonella Sonni

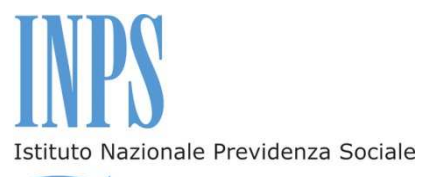

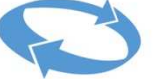

Direzione regionale Liguria – Rosa Scimone Direzione regionale Lombardia – Antonio Parodi Direzione regionale Marche – Grazia Maria Gavini Direzione regionale Molise – Maurizio Mastropietro Direzione regionale Piemonte e Valle d'Aosta – Anna Maria Di Carluccio Direzione regionale Puglia – Angela Maria Guarino Direzione regionale Sardegna – Dorotea Piras Direzione regionale Sicilia – Gaetano Minutoli Direzione regionale Toscana – Gian Piero Luchi Direzione regionale Trentino A.A. – Placido Pirrone Direzione regionale Umbria – Giovanna Rescigno Direzione regionale Veneto – Maria Cristina De Fanti.

Per ogni ulteriore informazione è disponibile il servizio di contact center al numero 803164 (solo da numeri fissi); da cellulare è possibile chiamare il numero 06 164 164.

Roma, 30/10/2014

IL DIRETTORE CENTRALE Maria Grazia Sampietro